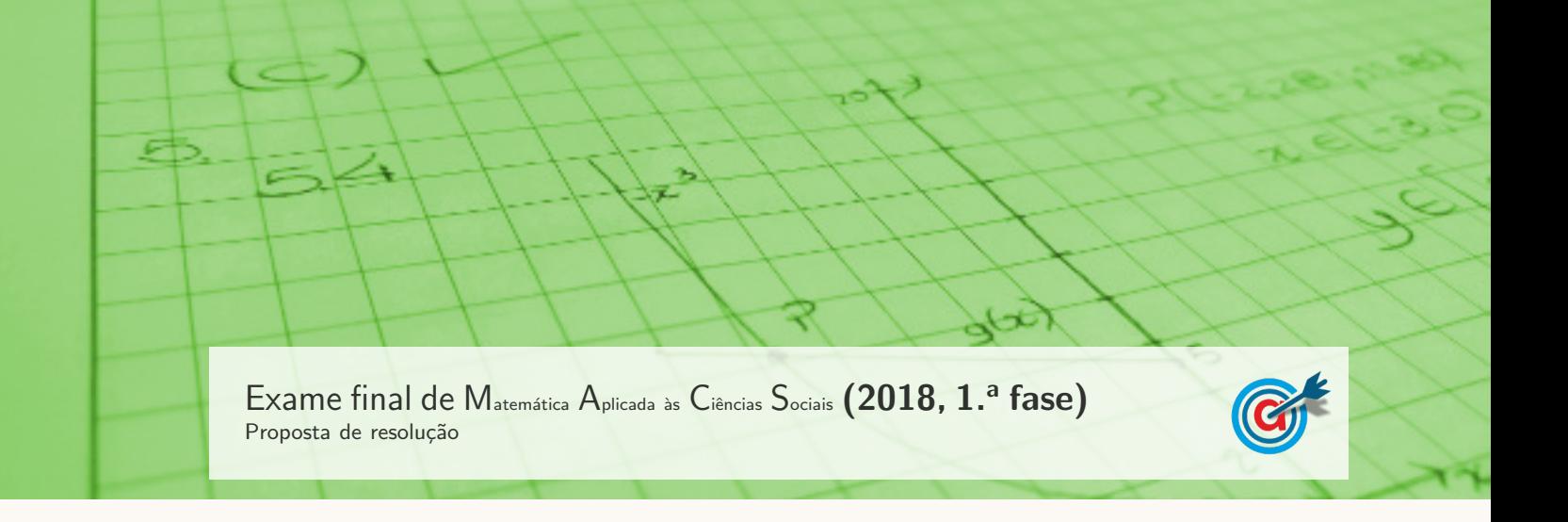

1.

- 1.1. Como a escolha do país a visitar é feita considerando apenas a primeira preferência, temos que as votações foram:
	- Bélgica:  $X + 7$  votos
	- $\bullet$  Croácia: 15 votos
	- Dinamarca: 12 votos

Como o segundo país mais votado para a visita de estudo era a Bélgica, temos que a votação da Bélgica deve ser maior que a da Dinamarca  $(12)$  e menor que a da Croácia  $(15)$ . Assim, de entre as opções apresentadas, o único valor possível para o valor de  $X \notin 7$ , porque a soma correspondente,  $7 + 7 = 14$ , está compreendida entre 12 e 15 (e os restantes valores resultam numa soma superior a 15 ou inferior a 12).

Resposta: Opção B

- 1.2. Considerando que  $X = 9$ , e aplicando o método descrito, temos:
	- Total de votos:  $9 + 15 + 12 + 7 = 43$
	- Número de votos necessário para obter maioria absoluta: 22 (porque  $\frac{43}{2} = 21.5$ )
	- Fazendo a contagem do número de votos em cada país, como primeira preferência, verifica-se que nenhum deles obtém a maioria absoluta:
		- $-$  Bélgica:  $9 + 7 = 16$
		- $-$  Croácia: 15
		- Dinamarca: 12
	- Reestruturando a tabela, de acordo com o método descrito, ou seja, eliminando o país que obteve o menor número de votos, como primeira preferência - a Dinamarca - temos:

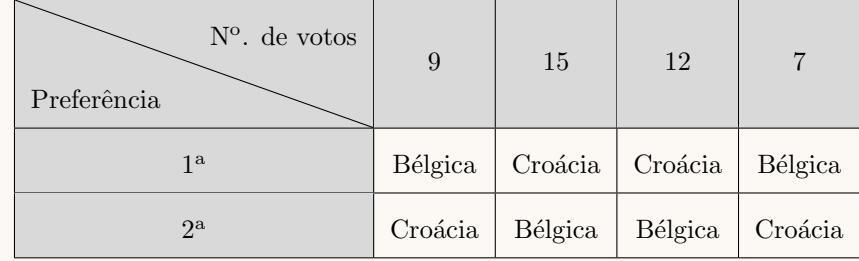

E assim, o país escolhido pelos alunos, ou seja o país com maioria absoluta de votos  $(15 + 12 = 27,$ ou seja, mais que 22), como primeira preferência é a Croácia.

2. Procedendo à partilha dos presentes, aplicando o método descrito, temos:

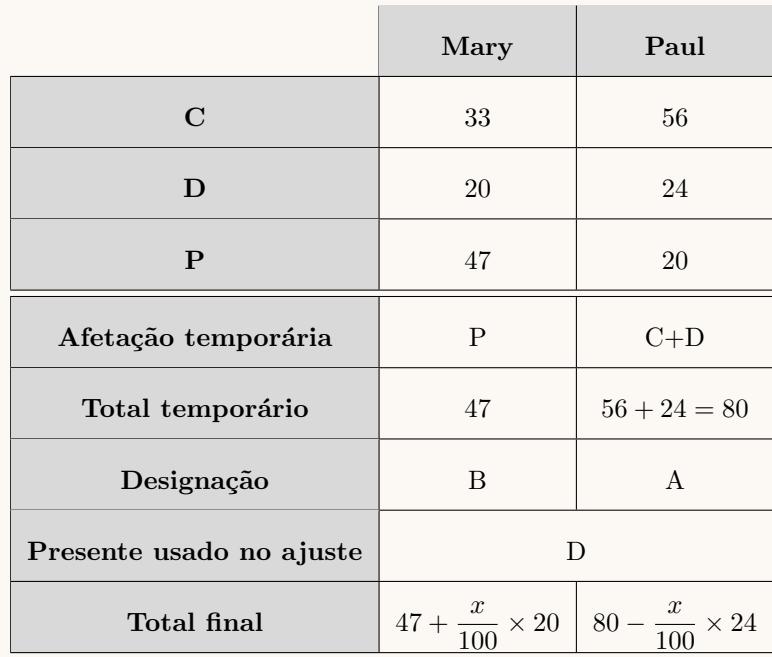

Igualando os dois totais finais e revolvendo a equação que traduz o equilíbrio, vem:

$$
47 + \frac{x}{100} \times 20 = 80 - \frac{x}{100} \times 24 \iff 47 + \frac{x \times 20}{100} = 80 - \frac{x \times 24}{100} \iff 47 + 0,2x = 80 - 0,24x \iff
$$

$$
\iff 0,2x + 0,24x = 80 - 47 \iff 0,44x = 33 \iff x = \frac{33}{0,44} \iff x = 75
$$

Assim, a partilha final dos presentes  $\acute{e}$ :

- A guia Mary recebe a bandeira de Portugal e 75% da embalagem de doces.
- O guia Paul recebe o CD de fado e 25% da embalagem de doces.
- 3. De acordo com a tabela e com a aplicação do algoritmo, obtemos a seguinte ordenação das arestas e grafo da figura:
	- I- Aresta Bratislava-Viena ponderação 80 (a aresta com menor peso)
	- II- Aresta Praga-Viena ponderação 305
	- III- Aresta Berlim-Praga ponderação 349
	- IV- Aresta Berlim-Varsóvia ponderação 572
	- V- Aresta Bratislava-Varsóvia ponderação 673

(n˜ao se considera a aresta Bratislava-Praga, porque fecharia um percurso sem incluir o vértice Berlim, nem a aresta Berlim-Varsóvia porque iria fechar um percurso sem que todos os vértices estivessem incluídos).

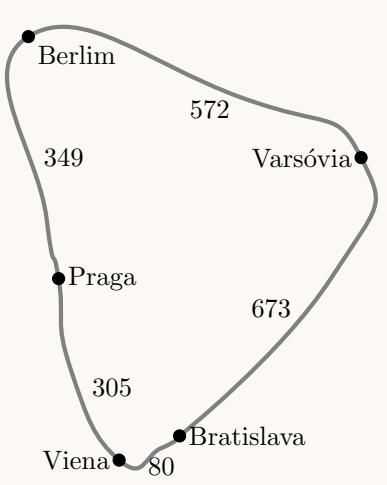

Desta forma, um percurso que Mariana poderá ter definido, com início e fim em Praga, é:

 $Pra$ ga  $\rightarrow$  Berlim  $\rightarrow$  Varsóvia  $\rightarrow$  Bratislava  $\rightarrow$  Viena  $\rightarrow$  Praga

 $($ o mesmo percurso em sentido inverso também satisfaz as condições do enunciado).

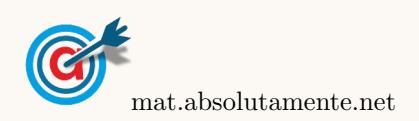

4.1. Como 90 segundos correspondem a 1 minuto e 30 segundos, ou seja, 1 minuto e meio ou seja, 1,5 minutos, temos que a altitude do avião da companhia  $AirOnPlane$ , 90 segundos após o início da monitorização, de acordo com o modelo, é:

$$
A(1,5) = \frac{9}{1 + 17e^{-0.7 \times 1.5}} \approx 1,295
$$

Ou seja, como o modelo dá a altitude em milhares de metros, a altitude do avião é de 1,295  $\times$ 1000 = 1295 metros.

Logo, como o modelo tem uma margem de erro de 10 metros, a altitude real pode variar entre  $1295 - 10 = 1285$  e  $1295 + 10 = 1305$  metros.

4.2. Representando na calculadora gráfica os modelos da variação da altitude dos dois aviões em função do tempo ( $y = \frac{9}{1 + 17}$  $\frac{9}{1+17e^{-0.7x}}$  e  $y = \frac{8}{1+3}$  $\frac{0}{1 + 31e^{-x}}$ , numa janela compatível com o limite temporal do modelo, ou seja,  $0 \le x \le 15$  e também com os valores esperados para a evolução da altura, ou seja,  $0 \leq y < 10$ , obtemos os gráficos que se encontram reproduzidos na figura seguinte.

Usando a função da calculadora para determinar valores aproximados das coordenadas dos pontos de interseção dos dois modelos, obtemos os valores aproximados (às décimas) das coordenadas, ou seja, os valores correspondente aos tempos em que os dois avi˜oes estavam `a mesma altitude, ou seja, os pontos de coordenadas (2,5 ; 2,3) e (6,5 ; 7,7)

Assim, podemos concluir que, durante os 15 minutos de voo monitorizado, o avião da companhia  $AirOnPlane$  voou a uma altitude inferior à do avião da companhia BeOnAir entre os 2,5 minutos e os 6,5 minutos, ou seja durante  $6,5 - 2,5 = 4$  minutos, aproximadamente.  $0 \qquad 2.5 \qquad 6.5$ 

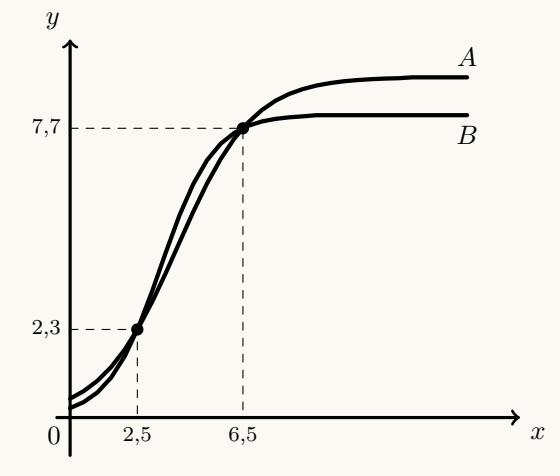

4.3. Calculando a altitude do avião da companhia  $AirOnPlane$  ao fim dos 15 minutos de voo monitorizado, temos:

$$
A(15) = \frac{9}{1 + 17e^{-0.7 \times 15}} \approx 9
$$

Assim, como a altitude máxima prevista era de 12 000 metros, e a altitude atingida foi de aproximadamente 9 000 metros, a percentagem  $(p)$  da altitude máxima estabelecida no plano de voo, atingida durante os 15 minutos de voo monitorizado, é de:

$$
\frac{12\,000}{9\,000} = \frac{100}{p} \iff p = \frac{100 \times 9\,000}{12\,000} \iff p = 75\%
$$

Resposta: Opção D

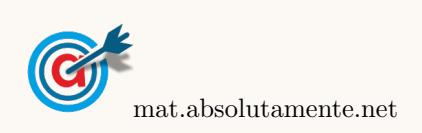

- 5. Calculando o valor do capital final que Mariana obteve com o depósito bancário, com arredondamento às unidades, temos:
	- C capital investido: 2800  $\in$
	- $\bullet$  *i* taxa de juro anual: 0,04
	- $k$  número de capitalizações por ano: 2 (juros pagos semestralmente)
	- *n* número de anos:  $2016 2010 = 6$

Pelo que o capital final é:

$$
C_6 = 2800 \times \left(1 + \frac{0.04}{2}\right)^{2 \times 6} \approx 3551 \in
$$

Calculando o valor do capital final que Mariana teria obtido se tivesse adquirido UP, vem que:

- $\bullet\,$  Valor de cada UP no início de 2010: 14 $\in$
- Número de UP que teria comprado:  $\frac{2800}{14} = 200$
- $\bullet\,$  Valor de cada UP no início de 2016: 17 $\in$
- Valor da venda de 200 UP por 17 $\in$ cada: 200 × 17 = 3400 $\in$

Assim, podemos concluir que a Mariana optou pela alternativa mais rentável.

## 6.

6.1. Observando o gráfico de percentis construído com base nos dados recolhidos, podemos observar que uma larva com 10 semanas de vida, com massa compreendida entre 14 e 27 gramas, está entre o percentil 15 e o percentil 85:

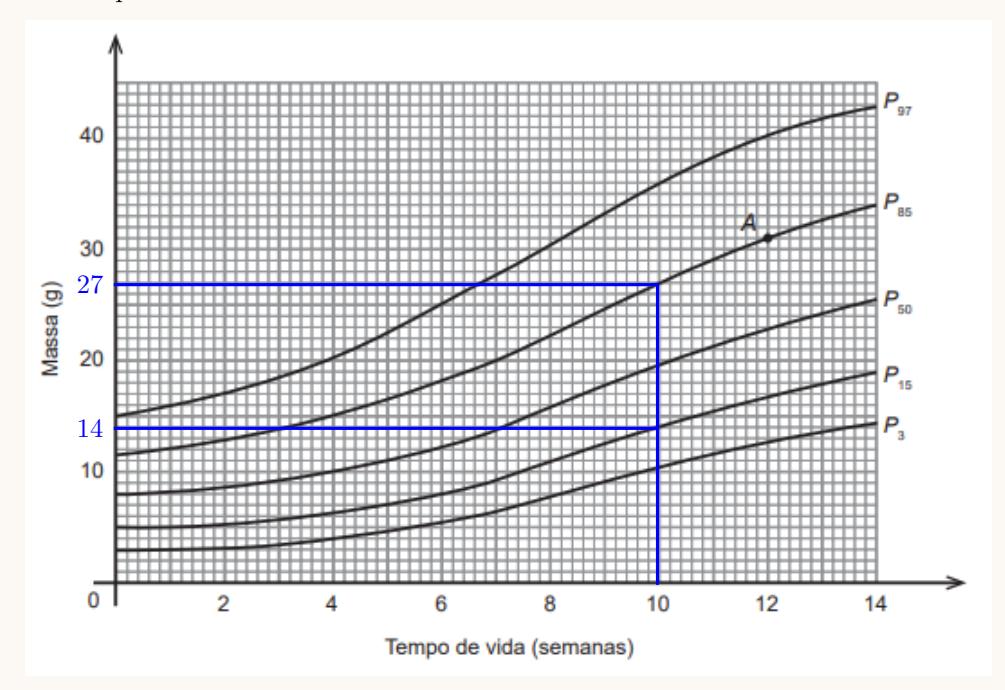

Como a percentagem de uma população compreendida entre os percentis 15 e 85 é:  $85 - 15 = 70\%$ . e a amostra tem 500 larvas, então o número esperado de larvas com massa compreendida entre 14 e  $27$  gramas, às  $10$  semanas  $\acute{e}$ :

 $500 \times 0.7 = 350$ 

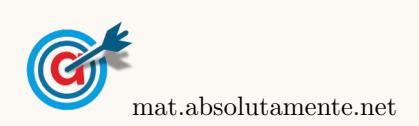

6.2. Observando que a frequência relativa simples da primeira classe  $([0,5])$  é igual à frequência relativa acumulada, temos que uma frequência absoluta simples de 3 larvas, corresponde a uma fracção de  $0.015$  da população, o que nos permite calcular o número total de larvas:

$$
0,015 = \frac{3}{\text{total}}
$$
  $\Leftrightarrow \text{ total} = \frac{3}{0,015}$   $\Leftrightarrow \text{ total} = 200$ 

Assim, considerando a coluna das frequências relativas simples, temos:

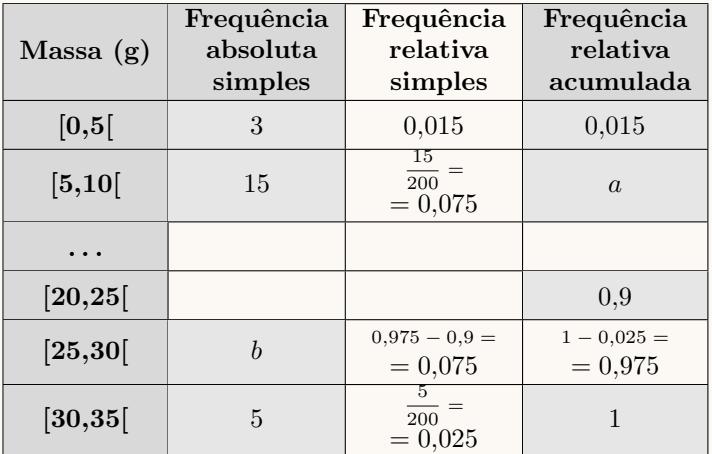

Depois de calcular a frequência relativa simples da classe [5,10] (como indicado na tabela), podemos obter o valor de a:

$$
a = 0.015 + 0.075 = 0.09
$$

Por outro lado, calculado a frequência relativa simples da classe [30,35], e a partir deste valor, calcular a frequência relativa acumulada da classe [25,30], e a partir deste a frequência relativa simples da mesma classe (como indicado na tabela), podemos determinar o valor de b:

$$
\frac{b}{200} = 0,075 \Leftrightarrow b = 200 \times 0,075 \Leftrightarrow b = 15
$$

(ou então, verificando que, como as frequências relativas simples das classes  $[5,10]$  e  $[25,30]$  são iguais, também as frequências absolutas simples serão iguais nas duas classes, ou seja,  $b = 15$ ).

7.

- 7.1. Como existem 60 viajantes dos quais  $\frac{1}{5}$  eram homens, então temos que:
	- o número de homens é:  $\frac{1}{5} \times 60 = \frac{60}{5}$  $\frac{5}{5} = 12$
	- o número de mulheres é:  $60 12 = 48$

Assim, a probabilidade na forma de dízima, com arredondamento às centésimas, de escolher ao acaso dois viajantes do grupo, e ambos serem mulheres, é:

$$
\begin{array}{r}\n48 \\
60 \\
1.^{\circ} \text{ viajante} \\
\text{escolhido ser mulher} \\
\text{asabendo que o}\n\end{array}\n\approx 0,64
$$
\n
$$
\begin{array}{r}\n47 \\
59 \\
\text{axion} \\
\text{asabendo que o}\n\end{array}\n\approx 0,64
$$

 $é$  mulher

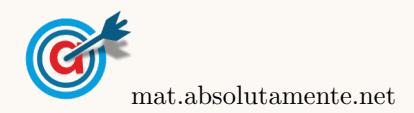

<span id="page-5-0"></span>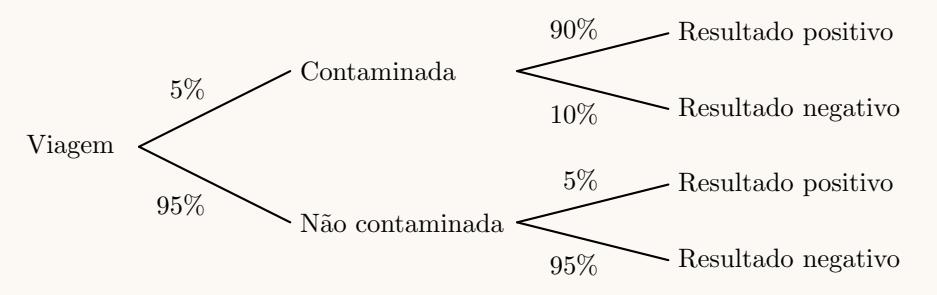

Considerando a experiência aleatória que consiste em selecionar, ao acaso, uma pessoa que tenha viajado e feito o exame, e os acontecimentos:  $C:\ll A$  pessoa está contaminada pela doença»

 $R:\leq 0$  teste tem resultado positivo»

Temos que, a probabilidade de Mariana estar contaminada pela doença, sabendo-se que o resultado do teste não foi positivo, na forma de dízima, com arredondamento às milésimas, é:

$$
P(C|\overline{R}) = \frac{P(C \cap \overline{R})}{P(\overline{R})} = \frac{P(C \cap \overline{R})}{P(C \cap \overline{R}) + P(\overline{C} \cap \overline{R})} = \frac{0.05 \times 0.1}{0.05 \times 0.1 + 0.95 \times 0.95} = \frac{0.005}{0.9075} \approx 0.006
$$

8.

- 8.1. Como a amostra tem dimensão superior a 30, podemos determinar o intervalo de confiança, sabendo:
	- A dimensão da amostra:  $n = 100$
	- A proporção amostral dos clientes que gastaram mais de 1000 euros:  $\hat{p} = \frac{58}{100}$  $\frac{58}{100} = 0,58$
	- O valor de z para um nível de confiança de 95%:  $z = 1.960$

Assim, calculando os valores dos extremos do intervalo de confiança, para a proporção dos clientes da agência que gastaram, nesse mês, mais de 1000 euros,  $\left( \begin{array}{c} p \ \hat{p}-z\sqrt{\frac{\hat{p}(1-\hat{p})}{n}} \end{array} \right)$  $\frac{\overline{1-\hat{p})}}{n}$  ,  $\hat{p}+z\sqrt{\frac{\hat{p}(1-\hat{p})}{n}}$  $\overline{\frac{1-\hat{p}}{n}}\left[\begin{array}{c}\right], \end{array}$ arredondando os valores às centésimas, temos:

$$
\left]0,58 - 1,960\sqrt{\frac{0,58(1 - 0,58)}{100}}; 0,58 + 1,960\sqrt{\frac{0,58(1 - 0,58)}{100}}\right[ \approx ]0,48;0,68]
$$

8.2. De acordo com o Teorema do Limite Central uma amostra de dimensão de dimensão superior a 30, é bem aproximada por uma distribuição normal com valor médio igual ao da população, e desvio  $\frac{\sigma}{\sqrt{n}}$  (sendo σ o desvio padrão da população e o *n* a dimensão da amostra).

Assim temos que:

$$
\frac{a}{\sqrt{100}} = 8 \Leftrightarrow a = 8 \times \sqrt{100} \Leftrightarrow a = 80
$$

Resposta: Opção C

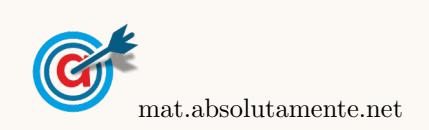